**MAC2 members and friends — Hello to everyone!**

**Our next meeting is:**

## **September 5th, 2017 — Tuesday** *at Creative Source (location details below)*

**6:30 PM — Socializing, news and announcements 7:00 PM — Presentations begin**

**This month's topic:**

# **HOW TO BACKUP YOUR MAC**

**Backup and anti-malware strategies to keep your data safe to be presented by Roger Owens and Rob Ellis**

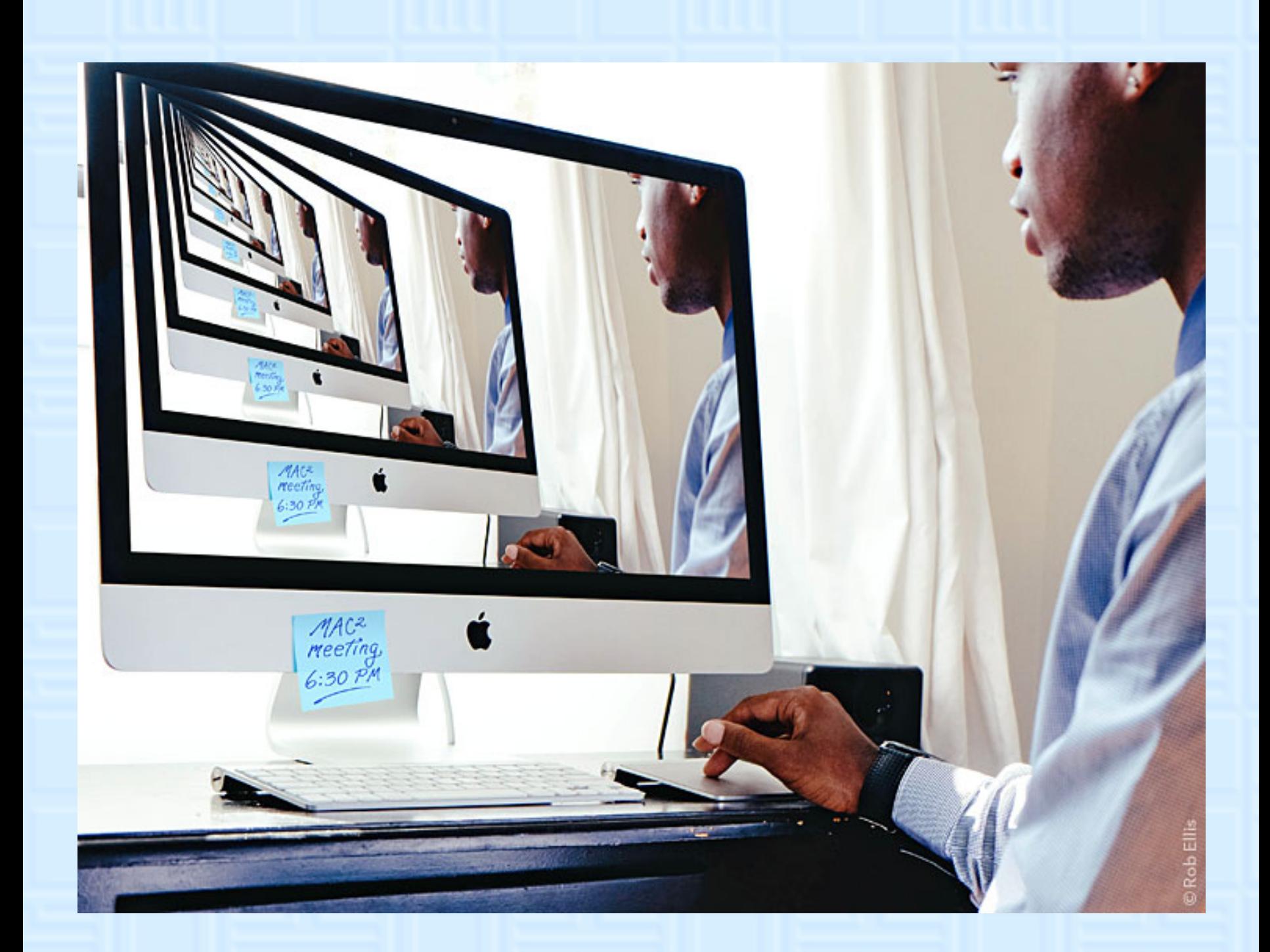

**What is better than one Mac? If you will indulge us, we believe the answer is one Mac and an exact copy of that Mac, or more accurately, an exact copy of your Mac's drive(s), as that is the perfect way to safeguard your data. On Tuesday, Roger and Rob will discuss two methods for backing up your Mac and its external drives. Roger will show how to backup your Mac's internal drive, and if needed, restore any or all of the files, by making use of a utility already on your Mac called Time Machine. Rob will show how to create bootable, cloned backups of your external drives by using a third-party app known as SuperDuper. We will also have a brief look at some strategies for protecting your Mac from malware. Backup, rinse and repeat, bearing in mind that the rinse cycle is purely metaphorical, as bathing one's Mac can harm its precious innards. Plato wrote, "There is no harm in repeating a good thing," and backing up your Mac is very good indeed.**

### **Also,**

### **BACK TO MAC BASICS**

**In this segment, we focus on more fundamental skills, to make life a little easier for those who are trying to learn how to use their Macs. This month:**

### **STICKY BUSINESS**

**to be presented by Rob Ellis**

**Is your monitor, desk, refrigerator or mirror festooned with multiple sticky reminder notes? Alas, there is a better way to remind yourself (the sticky note on the iMac graphic above notwithstanding). On Tuesday, Rob will show how easy it is to create sticky notes on your Mac, by using software which is already on your Mac, called, cleverly enough, Stickies.**

\_\_\_\_\_\_\_\_\_\_\_\_\_\_\_\_\_\_\_\_\_\_\_\_\_\_\_\_\_\_\_

#### *OUR MEETING LOCATION:*

*Creative Source 4623 Everhard Rd NW Canton, OH 44718 330-497-5556*

*DIRECTIONS:*

*Creative Source is located in the Belden Village area, in the small plaza at the intersection of Belden Village Street and Everhard Road. Within the plaza, it is to the right of PetPeople.*

*For a map, along with options to get directions from anywhere, [please click here](http://maps.google.com/maps?f=q&source=s_q&hl=en&geocode=&q=Creative+Source+Canton+Ohio&aq=&sll=40.856279,-81.434355&sspn=0.049533,0.094414&vpsrc=6&ie=UTF8&hq=Creative+Source&hnear=Canton,+Stark,+Ohio&ll=40.855338,-81.427617&spn=0.024767,0.047207&t=m&z=15)*

*About Creative Source: Creative Source is a provider of high-quality design, print ads, posters, and impressive large-scale banners, signs, displays and floor decals. For more information, visit their website at [http://www.csforideas.com](http://www.csforideas.com/)*

\_\_\_\_\_\_\_\_\_\_\_\_\_\_\_\_\_\_\_\_\_\_\_\_\_\_\_\_\_\_\_

**FOR MEETING HIGHLIGHTS, SCHEDULES AND OTHER INFO, PLEASE VISIT OUR WEBSITE:**

**[http://www.mac2mug.org](http://www.mac2mug.org/)**

 $-111 - 111 - 111 - 111 - 111 - 111$ 

**One should strive to never be a copycat, unless of course one is backing up one's Mac. Please join us on Tuesday to learn two of the best backup methods available. And please feel free to bring a friend. See you there!**

*— Rob Ellis*

*MAC2 Macintosh Users Group*